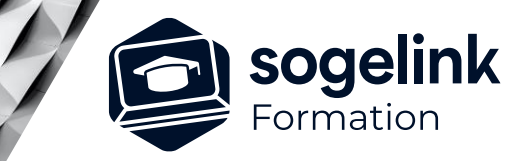

# **Autopiste Initiation (3j)**

## PROGRAMME DE FORMATION -

# **Les objectifs du stage**

- Créer un projet, créer un axe, définir une tabulation
- Dessiner un profil en long, Projet sur le Profil
- Création de profil type par couches et présentation des profils par points et par points expert
- Calculer le projet, dessiner les profils en travers
- Calculer les métrés du projet
- Visualiser le projet par Terravion

# **Programme détaillé**

- ✓ JOUR 1
- Création d'un projet
	- Définir/créer Projet, Gabarits des profils, Objets 3D
- Création d'un axe / tabulation d'un axe en plan
	- Conception d'un axe (multi méthodes)
	- Associer une ou des normes à l'axe
	- Tabulation d'un axe (multi méthodes)
- ✓ JOUR 2
- Profil en long
	- Création / Configuration des profils en long
	- Création de projet sur profil en long
	- Création de courbes supplémentaires sur PL
- Profils types par couches (formation initiation) :
	- Méthode de création des profils types (présentation des 3 méthodes : Par couches, par points et par points « experts »)
	- Affectation des profils types
	- Gestion des points typés (suivis de trajectoires, dévers)
	- Gestion des paramètres (Si on utilise les profils experts)

*Famille#01D*

### **PUBLIC VISÉ**

Dessinateur Projeteur Ingénieur Chargé d'affaires

**PRÉREQUIS** Covadis 3D confirmé Connaissances Windows, AutoCAD et Covadis 3D (MNT…)

### **MODALITÉS PÉDAGOGIQUES**

Démarrage : tour de table et validation des prérequis Utilisation des fonctions du logiciel

À distance : classe virtuelle avec partage d'écran (2 écrans nécessaires pour suivre la formation et manipuler) Communication directe par micro ou par chat Prise en main à distance par le formateur si nécessaire

#### **PROFIL DE L'INTERVENANT**

Formateurs(trices) experts(es) sur les logiciels SOGELINK ENGINEERING

### **NATURE DES TRAVAUX DEMANDÉS**

Exercices téléchargeables au format DWG pour la mise en pratique sous contrôle du formateur (formation site ou vidéo conférence)

### **MODALITÉS D'ACCÈS ET DE SUIVI**

Convention de formation (tarif, lieu, horaires) Feuille d'émargement par demi-journée Attestation de fin de formation et/ou certificat de réalisation

 Accessibilité aux personnes en situation de handicap, nous consulter : **handicapengineering@sogelink.com**

### **DÉLAIS D'ACCÈS**

Sous 30 jours

### **ÉVALUATION & VALIDATION**

Evaluation : prérequis, pendant (exercices) à chaud et après la formation Validation des acquis par la réalisation d'exercices pratiques

### **DURÉE & MODALITÉS D'INTERVENTION**

3 jours (7h00/jour) En présentiel : 8 participants maximum À distance: : 6 participants maximum

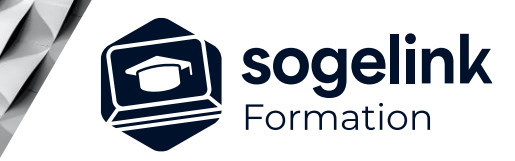

# **Autopiste Initiation (3j)**

## PROGRAMME DE FORMATION -

# **Les objectifs du stage**

- Créer un projet, créer un axe, définir une tabulation
- Dessiner un profil en long, Projet sur le Profil
- Création de profil type par couches et présentation des profils par points et par points expert
- Calculer le projet, dessiner les profils en travers
- Calculer les métrés du projet
- Visualiser le projet par Terravion

### ✓ JOUR 3

- Calcul du projet / Profils en travers / métrés :
	- Choix des éléments à dessiner et calculer le projet
	- Dessin des profils en travers, rappel sur les configurations des profils
	- Générer les métrés du projet lié à l'axe où à la zone de travail définie
	- Créer des profils en long partiels lié à la zone de travail
- Visualisation du projet en 3D :
	- Rappel sur les vues 3D AutoCAD
	- Contrôle du projet via TERRAVISION
	- Projection de la signalisation Horizontale et Verticale sur le projet
	- Habillage de la maquette 3D dans TERRAVISION

*Famille#01D*

### **PUBLIC VISÉ**

Dessinateur Projeteur Ingénieur Chargé d'affaires

**PRÉREQUIS** Covadis 3D confirmé Connaissances Windows, AutoCAD et Covadis 3D (MNT…)

### **MODALITÉS PÉDAGOGIQUES**

Démarrage : tour de table et validation des prérequis Utilisation des fonctions du logiciel

À distance : classe virtuelle avec partage d'écran (2 écrans nécessaires pour suivre la formation et manipuler) Communication directe par micro ou par chat Prise en main à distance par le formateur si nécessaire

### **PROFIL DE L'INTERVENANT**

Formateurs(trices) experts(es) sur les logiciels SOGELINK ENGINEERING

#### **NATURE DES TRAVAUX DEMANDÉS**

Exercices téléchargeables au format DWG pour la mise en pratique sous contrôle du formateur (formation site ou vidéo conférence)

### **MODALITÉS D'ACCÈS ET DE SUIVI**

Convention de formation (tarif, lieu, horaires) Feuille d'émargement par demi-journée Attestation de fin de formation et/ou certificat de réalisation

 Accessibilité aux personnes en situation de handicap, nous consulter : **handicapengineering@sogelink.com**

**DÉLAIS D'ACCÈS** Sous 30 jours

### **ÉVALUATION & VALIDATION**

Evaluation : prérequis, pendant (exercices) à chaud et après la formation Validation des acquis par la réalisation d'exercices pratiques

### **DURÉE & MODALITÉS D'INTERVENTION**

3 jours (7h00/jour) En présentiel : 8 participants maximum À distance: : 6 participants maximum